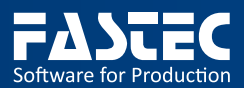

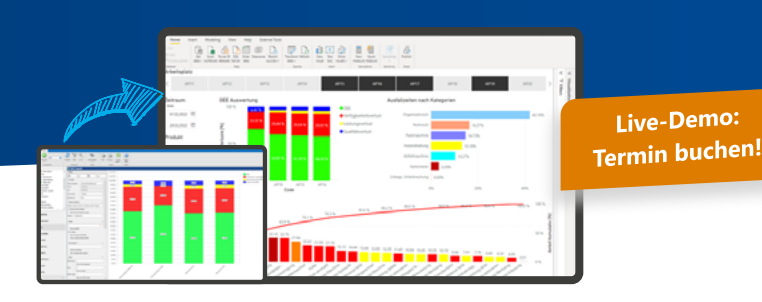

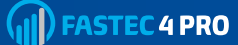

# **FASTEC 4 PRO-Zusatzfunktion BI-Connector**

Daten zusammenführen, visualisieren, auswerten: Der BI-Connector bildet eine stabile Schnittstelle, um

mit FASTEC 4 PRO erfasste Maschinendaten in gängigen BI-Tools als Datenquelle zur Verfügung zu stellen.

#### **Die wichtigsten Funktionen auf einen Blick**

- Stabile Schnittstelle zu gängigen, cloudbasierten BI-Tools wie Microsoft Power BI, QlikView, Databricks etc.
- Daten aus verschiedenen Datenquellen, beispielsweise Echtzeitdaten aus FASTEC 4 PRO, können im BI-Tool mit Daten aus Drittsystemen wie SAP in Beziehung gesetzt und gemeinsam ausgewertet werden.
- Werksübergreifend Prozesse messbar und damit vergleichbar machen
- Import von Standardberechnungen aus FASTEC 4 PRO für KPIs wie OEE, Ausfallzeiten, Fehlerquoten etc. (Measures)

#### **Vorteile eines Auswertemodells**

- Entkopplung von FASTEC 4 PRO und dem externen System: Eine Strukturanpassung des internen Datenmodells von FASTEC 4 PRO ist möglich, ohne dass der externe Zugriff geändert werden muss.
- Die Daten werden in einem für Auswertungen geeigneten Muster (Star bzw. Snowflake) mit Dimensionen zum Filtern und Gruppieren sowie Fakten zum Aggregieren zur Verfügung gestellt.
- Beispielabfragen zur Berechnung verschiedener KPI stehen in DAX und SQL zur Verfügung.

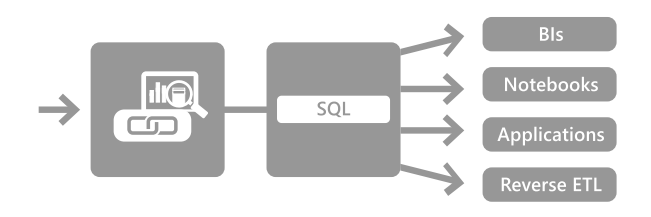

## **Typische Einsatzszenarien**

- **Anbindung FASTEC 4 PRO an verschiedene BI-Plattformen**
	- Vorhandene Datenquellen erschließen und allen Mitarbeitern den Zugriff darauf ermöglichen
	- Produktions- und sonstige Unternehmensdaten zusammenführen und verknüpfen

# **Nutzen für Ihren Unternehmenserfolg**

Live-Demo:

- Datenerfassung, Datenaggregierung und -analyse in Echtzeit
- Auswertungen zu KPIs, die Optimierungen auf Produktionsebene ermöglichen und zentrale Geschäftsfunktionen verbessern
- Durch die transparente Visualisierung von Daten werden Ergebnisse, Prozesse oder Entwicklungstrends intuitiv(er) verständlich.
- Wechselbeziehungen zwischen unterschiedlichen Bereichen des Unternehmens transparenter machen und Vergleich von Prozessen an verschiedenen Standorten.
- **Erstellung übergeordneter Auswertungen und Kennzahlen**
	- Vergleich von Prozessen an verschiedenen Standorten
	- Vergleich von ERP-Stammdaten (Kalkulationen) mit tatsächlichen Produktionsaufwänden
- **Zugriff lokaler Anwendung auf Produktionsdaten** - Informationen zum Auftragsfortschritt

## **Einführung**

- Bereitstellung der Views und des Zugangs in der FASTEC 4 PRO-Datenbank
- Bereitstellung der Dokumentation und Beispielabfragen
- Online-Einweisung
	- Zugriff auf Datenbank einrichten
	- Views importieren, Modell aufbauen
	- Beispielabfragen anlegen und testen
	- Fragen klären
- Online-Support nach Bedarf
	- Abfragen entwickeln, Fehlerdiagnose
	- Fragen klären

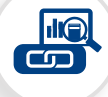